# Troubleshooting

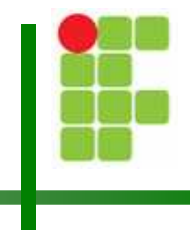

Christian César de Azevedo

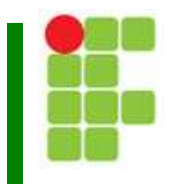

- Π Comece sempre pelo óbvio:
	- × Verifique a conexão com o monitor
	- Π Verifique se a fonte está ligada na rede
	- π Verifique a conexão da fonte

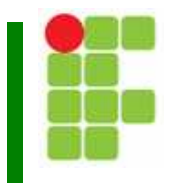

- Π ■ Teste a fonte:
	- × Meça a tensão 5V stand-by
	- Π ■ Faça o jumper no conector e verifique o cooler
	- π Meça as tensões no conector

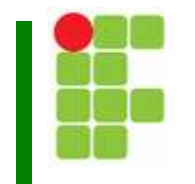

- Π Verifique na placa-mãe:
	- r. Cabo-flat IDE
	- Π Jumpers de configuração e CMOS
	- π Conexão da memória RAM
	- Conexão das placas de expansão

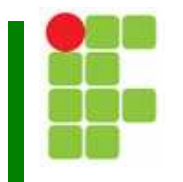

#### Π Placa de vídeo:

r. Durante o teste da placa de vídeo realizado no POST, a BIOS pode travar devido a um defeito na placa de vídeo. Nesse caso, não haverá beep indicando o erro.

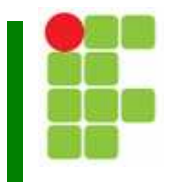

- Π **Desmonte o PC:** 
	- r. Desconecte todos os componentes da placa-mãe até restar apenas a fonte, o botão Power On e o speaker.
	- π Ligue o computador e espere até a emissão de beeps.
	- Se não ocorrerem beeps, há um forte indício de defeito na placa-mãe.

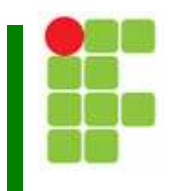

- Π **Se ocorrer beep, monte o PC aos poucos:** 
	- r. Conecte a placa de vídeo e o monitor e ligue o PC
	- Π **Example 2** Conecte o teclado e ligue o PC
	- π **Conecte o drive de disquete e execute um boot** por disquete
	- Π **Example 2 Conecte o HD e tente executar um boot pelo HD**
	- Π Conecte o mouse e ligue o PC

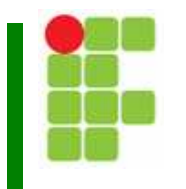

Π Se ocorrer beep, monte o PC aos poucos (cont.):

- r. **Conecte a impressora e tente executar um boot**
- Π Conecte cada uma das placas de expansão e tente executar um boot

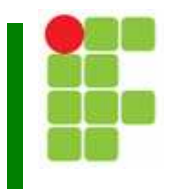

Π Se ocorrer beep, monte o PC aos poucos (cont.):

- r. **Conecte a impressora e tente executar um boot**
- Π Conecte cada uma das placas de expansão e tente executar um boot

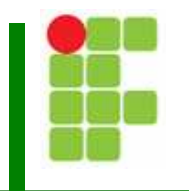

Π Se ocorrer beep, monte o PC aos poucos (cont.):

r. Se o problema não retornar, o problema deve ter sido conexão errada ou "Osmár".

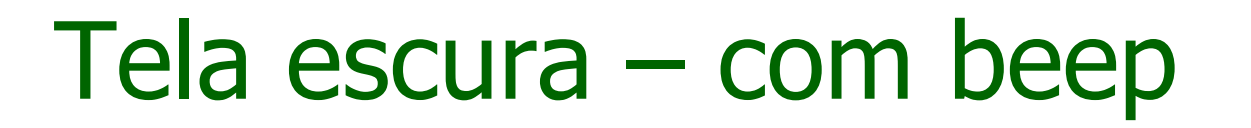

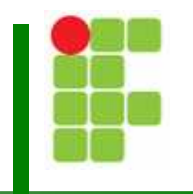

Π Com a emissão de beeps, consulte o manual da placa-mãe

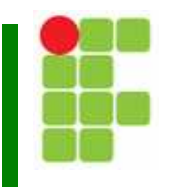

Π Esse erro indica que o PC não conseguiu realizar o boot nem pelo disco rígido nem por disquete.

Π **Essa mensagem sempre indica que existe algo** errado com o HD

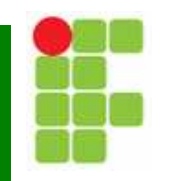

- Π **Os problemas podem ser:** 
	- r. Disco rígido ou conexão (IDE ou SATA) defeituosa.
	- Π **Disco rígido não detectado pelo CMOS Setup**
	- Π Parâmetros errados no CMOS Setup
	- Π **El Configuração dos jumpers do HD errada**
	- Π A partição primária não estava ativa

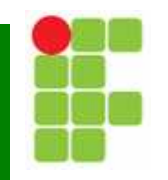

Π Os problemas podem ser (cont.):

- r. **-** HD atacado por vírus
- Π **■ HD não está particionado**
- π ■ HD não está formatado
- A fonte está com defeito não consegue acionar o HD.

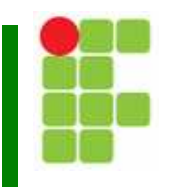

Π Utilizando o boot com disquete ou UBCD, verificamosque o HD está funcionando corretamente.

Π Nesse caso, basta ativar uma partição primária utilizando o FDISK.

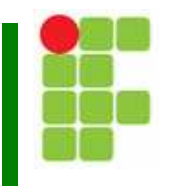

Π Pode ser realmente problema do teclado ou da interface.

Π Pode ser problema durante o teste do teclado no POST. Nesse caso, basta desabilitar o teste do teclado no Setup.

## Sistema operacional inválido

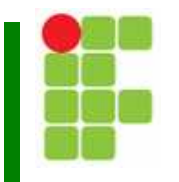

Π Essa mensagem ocorre quando alguns dos arquivos envolvidos no boot estão em falta ou existe algum problema no setor de boot.

Π Para resolver o problema, basta criar um disco de boot com o SO da mesma versão e usar o comando:SYS C:

## HDD Controller Failure

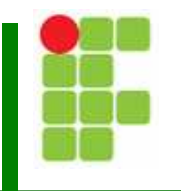

Π **Essa mensagem ocorre quando há falha na** controladora do disco rígido.

Π A mensagem ocorre durante o POST quando édetectado algum problema no acesso ao disco rígido.

# HDD Controller Failure

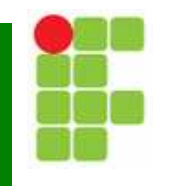

- Π As possíveis causas são:
	- × Disco rígido defeituoso.
	- Π **Example 10 Interface IDE ou SATA defeituosa**
	- π Cabo Flat defeituoso
	- HD não reconhecido pelo Setup
	- Π ■ Configuração dos jumpers do HD errada

## FDC Controller Failure

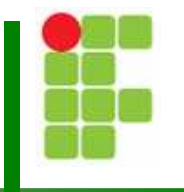

Π Essa mensagem indica falha na controladora de drives de disquete.

Π A mensagem ocorre durante o POST

## FDC Controller Failure

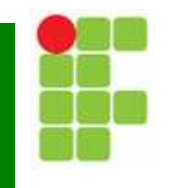

Π As possíveis causa são:

- × **Erro na declaração dos drives de disquete no setup**
- Π Mal-contato (Osmár) no drive ou na interface
- π Conexão errada no cabo flat do disquete
- **Drive de disquete defeituoso**
- Π Cabo flat defeituoso
- **Interface do drive de disquete defeituosa**
- Π **Problema na fonte ou no conector**

## FDC Controller Failure

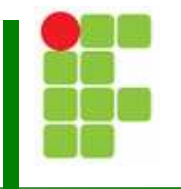

Π Se o defeito for na interface do disquete, não vale a pena trocar a placa-mãe. Os disquetes estão sendo pouco utilizados por causa dos pen-drives.

## Imagem sem sincronismo

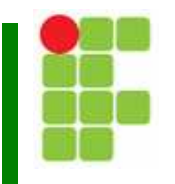

- Π As possíveis causas são:
	- r. Monitor defeituoso
	- Π Cabo de vídeo defeituosa
	- π **-** Placa de vídeo defeituosa

## Imagem sem sincronismo

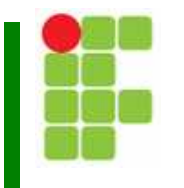

Π Um bom método seria testar o monitor em outro computador.

Π Se o defeito for no cabo de vídeo, é mais indicado adquirir um cabo novo.

#### Imagem sem sincronismo

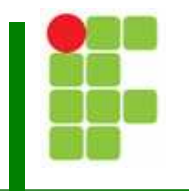

Π Se o problema ocorre apenas após a inicialização do SO, o problema está nas frequências horizontais utilizadas.

Π Basta ajustar as frequências da placa de vídeo para que se tornem compatíveis com as do monitor.

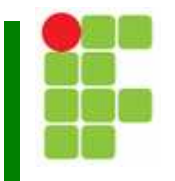

Π ■ Essa mensagem é apresentada durante o POST e indica que a quantidade de memória detectada estádiferente daquela registrada no Setup.

## CMOS Checksum Mismatch

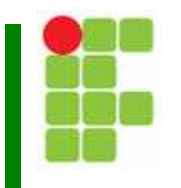

Π Essa mensagem indica que ocorreu uma alteração indevida nos dados do Setup.

- Π **Provavelmente o problema está na bateria, podendo** estar fraca, descarregada, desabilitada ou danificada.
- П **• Pode ser também um problema no chip CMOS**

# Erros de memória no SO

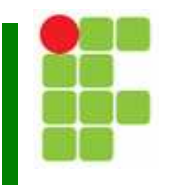

- Π As possíveis causas são:
	- r. **E** Fonte defeituosa
	- Π **Exercientes na rede elétrica**
	- π Mau contato nos módulos de memória
	- **Example 13 Configurações "turbinadas" no Setup**
	- Π **-** Defeito na memória
	- Aquecimento do processador
	- Π Falha na placa-mãe

# Erros de memória no SO

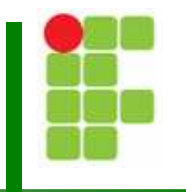

Π O aquecimento do processador é um dos principais causadores do problema. Pode ocorrer nos seguintes casos:

- Π **Overclock no processador**
- π Tensão do processador errada
- **Cooler danificado ou mal instalado**
- Π **■ Má ventilação do gabinete**
- **Executor Sem pasta térmica**

## Erros de memória no SO

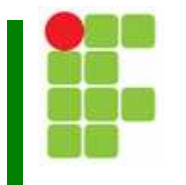

Π Se o problema de hardware não aparecer, há um forte indicativo que o problema seja os arquivos do SO ou de aplicativos corrompidos.

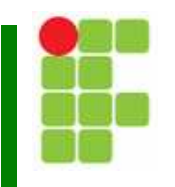

Π Além dos problemas de memória descritos anteriormente, as falhas no SO podem ter outras causas:

- Π **E** Memória cache defeituosa
- Π **Example Conflitos de hardware**
- Π Arquivos corrompidos
- Π **Programas com bugs**
- Π **Defeitos de Hardware**

## Travamentos e falhas no SO

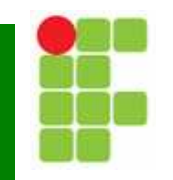

Π Memória cache defeituosa:

Π **DADEM** ocorrer quando a placa-mãe tem cache externa. Nesse caso, tente desabilitar a cache externa.

Π ■ Se ao desabilitar a cache externa os problemas desaperecerem, há um grande indício de que o problema esteja na cache.

Π ■ Para solucionar o problema, é necessário fazer ajustes no Advanced Chipset Setup, aumentando os tempos de acesso a essa memória.

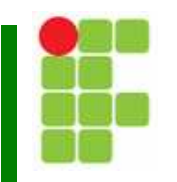

Π Conflitos de hardware:

> Π Verifique eventuais conflitos de hardware usando o Gerenciador de Dispositivos.

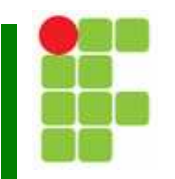

- Π **Problemas de software:** 
	- Π **Arquivos corrompidos podem causar diversas** anomalias, como travamentos e operações ilegais.
	- Π **Tente reinstalar o SO, os aplicativos e drivers.**

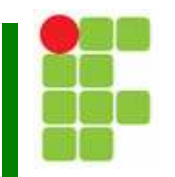

- Π **Programas com BUG:** 
	- Π **Os travamentos podem ser causados por erros de** projeto dos aplicativos.
	- Π **.** O ideal é realizar a desinstalação do software.
	- Verifique no site do fabricante se existe uma versão atualizada ou pelo menos soluções para eventuais problemas.
	- Π No caso do SO existem os "Service Pack" para solucionar BUGs.

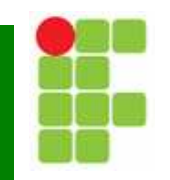

- Π Defeitos de hardware:
	- Π Mesmo que não existam conflitos de hardware, épossível que algum dispositivo esteja com problema de funcionamento.
	- Π Nesse caso, desabilite o dispositivo suspeito a partir do Gerenciador de dispositivos. Se os travamentos desaparecerem, significa que o dispositivo é o causador do problema.

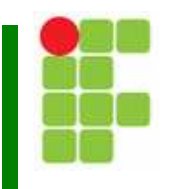

- Π **O POST realiza os seguintes testes:** 
	- Π Teste dos registradores internos do processador
	- Π **Example 12 Feste de checksum do BIOS**
	- Π **Exercicialização do chipset**
	- Π Teste da RAM do CMOS
	- Π **Inicializa e testa o Timer – 8254**
	- Π ■ Inicializa e testa o controlador de DMA – 8237
	- Π Verifica se a memória RAM está funcionando

#### PC trava na contagem de memória

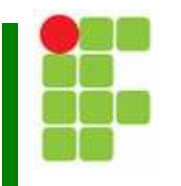

- Π O POST realiza os seguintes testes (cont.):
	- Π Testa a interface do teclado
	- Π Testa os primeiros 64KB de memória
	- Π **Inicializa e testa os controladores de interrupções**
	- Π Faz testes adicionais nos timers <sup>8254</sup>
	- Π **Inicializa o controlador de cache**<br>
	Inicializa o controlador de cache
	- Π ■ Testa a memória cache externa
	- Π Carrega os dados do Setup

#### PC trava na contagem de memória

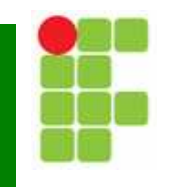

- Π O POST realiza os seguintes testes (cont.):
	- Π **Exercicle Inicializa o vídeo**
	- Π Verifica a presença do drive <sup>A</sup>
	- Π **Inicializa portas seriais, paralelas e de joystick**
	- Π **Exercicializa a interface de drives**
	- Π **Exercice induce in Angle 18.**<br>Inicializa a interface do HD
	- Π **El Procura firmwares nas placas de expansão e inicializa**
	- Π **Inicia o sistema operacional**

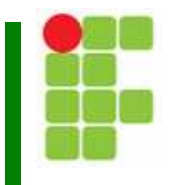

- Π Dependendo do ponto onde ocorre o travamento a mensagem pode ser indicada no vídeo;
- Caso o vídeo não possa ser usado, o erro é indicado através de uma sequência de beeps;
- Π Se a sequência de beep também não puder ser usado, será necessário a utilização de uma placa de diagnóstico.

#### Erros de leitura no HD

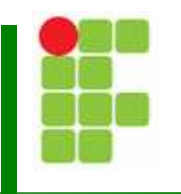

Π As possíveis causas são:

- Π **Exercie Problemas na fonte ou na rede elétrica**
- Π **Iminência de um problema de hardware**
- Π **HD com setores defeituosos**

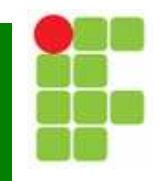

- Π Defeito nas memórias:
	- Π Um erro nessa contagem indica que existem memórias defeituosas ou um mau contato nos soquetes.
	- Π Realize a limpeza de contatos nas memórias e nos soquetes.
	- **Experimente fazer testes por substituição.**

## Contagem de memória incompleta

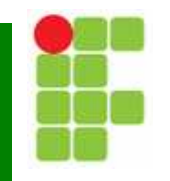

Π Memórias erradas:

- Π Verifique se os tipos de memória estão corretas.
- Π Pode haver conflito ao utilizar memórias de fabricantes diferentes dentro do mesmo banco.
- Verifique se existem memórias de tipos diferentes dentro do mesmo banco.

## PC reseta sozinho

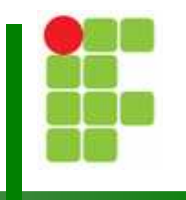

Π **Problemas de hardware podem fazer um PC resetar** sozinho. São os mesmos tipos de problemas que causam o travamento do computador.

- Além disso podem estar ocorrendo outros problemas:
	- Π **E** Fonte com problema

 Conflitos de hardware, principalmente relacionados a IRQ e DMA

Π **Exercise Problema de software** 

## Travamento na finalização do SO

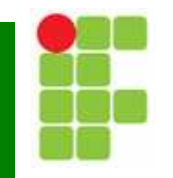

- Π As possíveis causas são:
	- Π **Exerciamento de energia**
	- Π Conflitos de memória RAM
	- Π **Exercises** Programas ativos
	- Π ■ Bugs no driver de vídeo

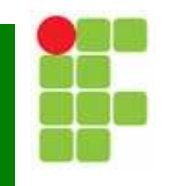

- Π As possíveis causas são:
	- Π **Example Componentes sensíveis à temperatura**
	- Π **Example Conflitos de hardware**
	- Π **Example Conflitos entre drivers**
	- Π **Exercise Programas do menu Iniciar**

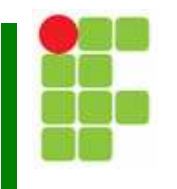

Π ■ Temperatura:

> Π Quando o problema ocorre apenas na primeira ligaçãodo computador, significa que o problema ocorre apenas quando o computador "está frio".

Π **Experimente fazer o boot com o UBCD. Se mesmo** assim ocorrer o travamento, significa que o problema não tem nenhuma relação com o SO.

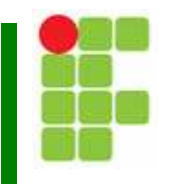

Π Conflitos de hardware:

> Π **Se o travamento ocorre várias vezes seguidas,** significa que não tem relação com temperatura.

Π Experimente entrar no modo de segurança do SO e procure por conflitos de hardware usando o Gerenciador de dispositivos.

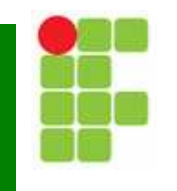

Π Conflitos de drivers:

> Π Se após iniciar o SO em modo de segurança não for detectado nenhum conflito, o problema pode ser conflito entre drivers.

Π Experimente desativar o dispositivo suspeito no Gerenciador de dispositivos e reinicie o SO. Se o travamento deixar de acontecer, isso significa que o conflito está relacionado com tal dispositivo.

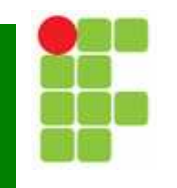

- Π Programas do menu iniciar:
	- Π <sup>É</sup> possível que o problema esteja sendo causado por algum programa do menu Iniciar.
	- Π Utilize o mesmo procedimento para travamento no SO

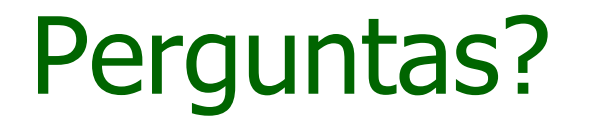

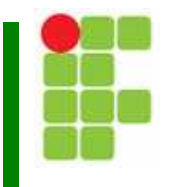